## $\overline{\textbf{Primeiro}}$  Trabalho de I.A. (Busca Heurística –  $IDA^*$ ) (Prof. Alexandre Direne - 2011/2)

## Atenção:

Este trabalho é obrigatório e deverá ser entregue, impreterivelmente, até o dia 11 de novembro 2011 (sexta-feira). A solução  $\acute{\text{e}}$  individual e deverá ser arquivada no diretório "~alexd/IA/" onde o nome do arquivo terá como prefixo o seu nome-de-usuário no sistema do laboratório e, como extensão, ".pl" para indicar que seu conteúdo possui um programa em Prolog. Assim, por exemplo, se o seu nome de usuário no sistema fosse "grs00" então o nome o arquivo seria "grs00.pl" (dentro do diretório "~alexd/IA/"). Não se esqueça de proteger completamente o arquivo criado, de maneira a permitir a leitura do mesmo apenas por você! Isso pode ser feito aplicando chmod og-rwx grs00.pl antes de efetuar a cópia com a preservação das permissões (cp -p grs00.pl  $\alpha$ alexd/IA/). Não se preocupe com as permissões do professor que irá corrigir o trabalho. A correção dos trabalhos será parcialmente automatizada, sendo assim, é importante que todos os arquivos com as soluções individuais estejam no diretório citado acima, dentro do prazo estipulado. Não será permitida a entrega do arquivo por e-mail.

## Enunciado:

A Figura 1 apresenta um espaço de estradas de mão dupla com as respectivas indicações do custo para passar de uma cidade para a outra.

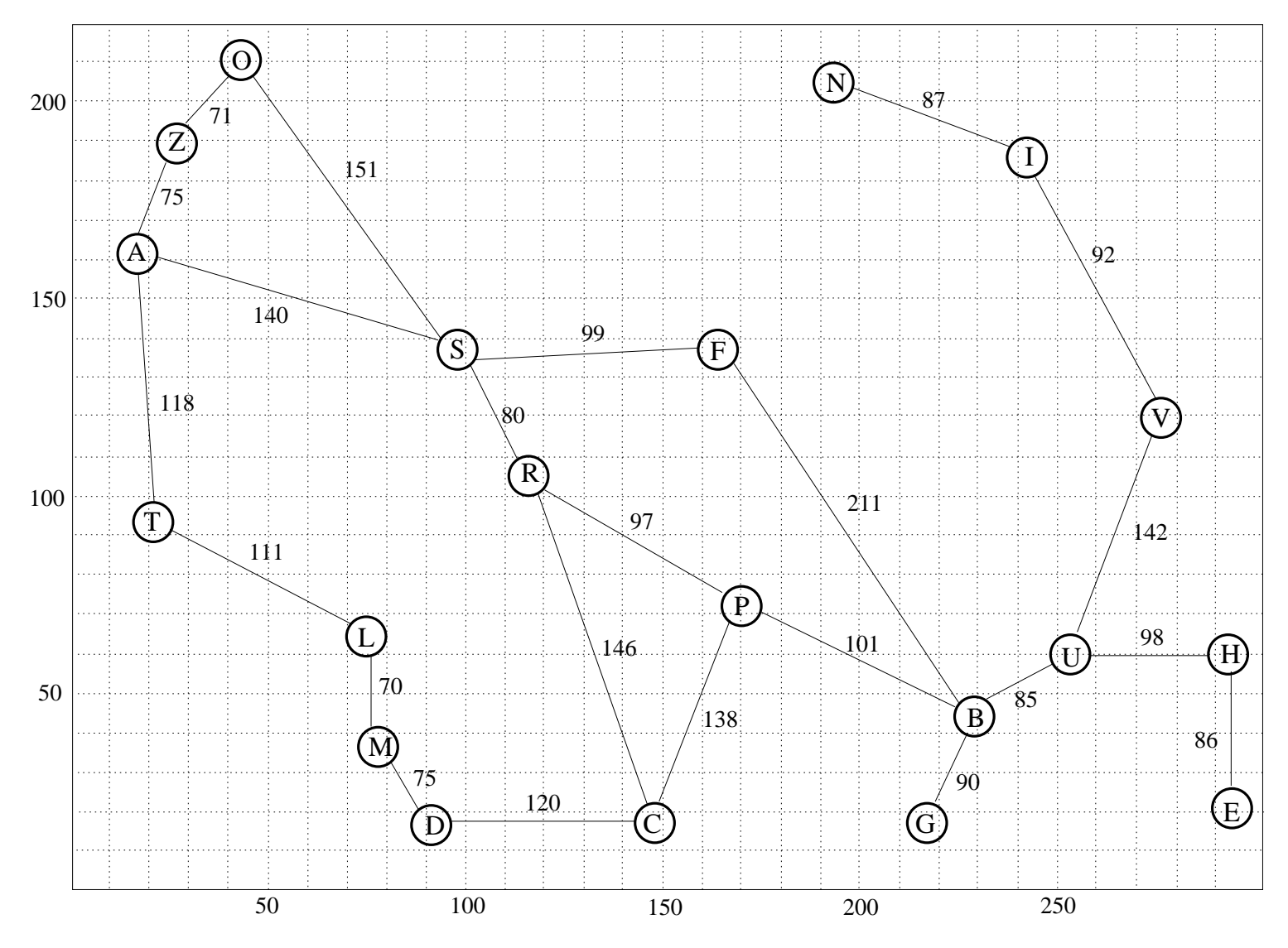

Figura 1: Espaço de estradas e seus custos de percurso entre cidades.

Implementar um predicado em Prolog, chamado "ida", o qual realiza o trabalho do algoritmo de busca IDA<sup>∗</sup> para que seja determinado o caminho mínimo entre duas cidades quaisquer. Para ilustrar a aplicação do predicado ida ao percorrer o caminho entre as cidades  $a \cdot b$ , deve bastar a carga de seu código e a execução da seguinte consulta:

```
?- ida(a,b).
Estado Inicial: a.
vai para a cidade: s.
vai para a cidade: r.
vai para a cidade: p.
vai para a cidade: b.
yes
```
## Obsevações finais:

- Use apenas os compiladores SWI-Prolog ou POPLOG-Prolog;
- $\bullet\,$  Não troque o nome do predicado "ida" pois isto dificultará a correção do trabalho.